# Package 'Tlasso'

February 1, 2022

<span id="page-0-0"></span>Type Package Title Non-Convex Optimization and Statistical Inference for Sparse Tensor Graphical Models Version 1.0.2 Description An optimal alternating optimization algorithm for estimation of precision matrices of sparse tensor graphical models, and an efficient inference procedure for support recovery of the precision matrices. Imports huge, expm, rTensor, igraph, stats, graphics Suggests knitr, rmarkdown VignetteBuilder knitr Encoding UTF-8 Author Xiang Lyu, Will Wei Sun, Zhaoran Wang, Han Liu, Jian Yang, Guang Cheng Maintainer Xiang Lyu <xianglyu@berkeley.edu> **Depends**  $R$  ( $>= 3.1.1$ ) License GPL  $(>= 2)$ LazyData false RoxygenNote 7.1.2 NeedsCompilation no Repository CRAN

Date/Publication 2022-02-01 08:20:08 UTC

# R topics documented:

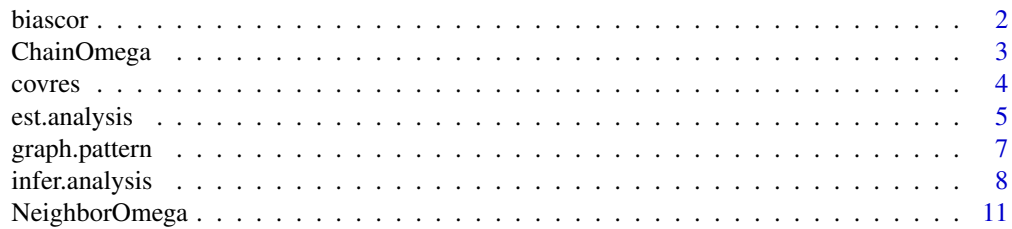

#### <span id="page-1-0"></span>2 biascor biascor de la contrada de la contrada de la contrada de la contrada de la contrada de la contrada de

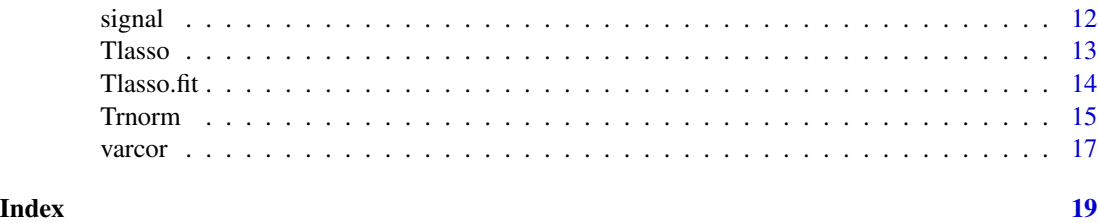

<span id="page-1-1"></span>biascor *Bias Correction of Sample Covariance of Residuals*

#### Description

Generate a matrix of bias-corrected sample covariance of residuals (excludes diagnoal) described in [Lyu et al. \(2019\).](https://arxiv.org/abs/1609.04522)

#### Usage

biascor(rho, Omega.list,  $k = 1$ )

#### Arguments

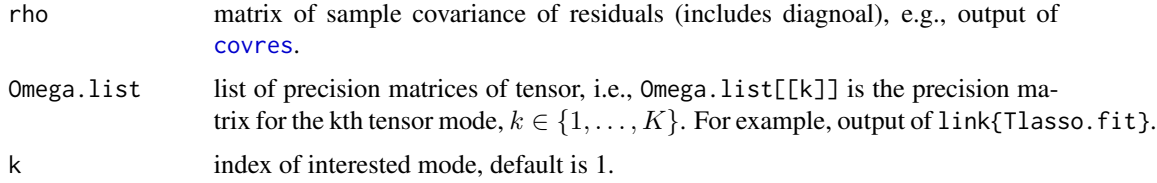

# Details

This function computes bias-corrected sample covariance of residuals (excludes diagnoal, diagnoal is zero vector). Note that output matrix excludes diagnoal while sample covariance of residuals includes diagnoal, see [Lyu et al. \(2019\)](https://arxiv.org/abs/1609.04522) for details. Elements in Omega.list are true precision matrices or estimation of the true ones, the latter can be output of [Tlasso.fit](#page-13-1).

# Value

A matrix whose (i,j) entry (excludes diagnoal; diagnoal is zero vector) is bias-corrected sample covariance of the ith and jth residuals in the kth mode. See [Lyu et al. \(2019\)](https://arxiv.org/abs/1609.04522) for details.

# Author(s)

Xiang Lyu, Will Wei Sun, Zhaoran Wang, Han Liu, Jian Yang, Guang Cheng.

#### See Also

[varcor](#page-16-1), [covres](#page-3-1)

# <span id="page-2-0"></span>ChainOmega 3

#### Examples

```
m. vec = c(5, 5, 5) # dimensionality of a tensor
n = 5 # sample size
k=1 # index of interested mode
lambda.thm = 20*c( sqrt(log(m.vec[1])/(n*prod(m.vec))),
                   sqrt(log(m.vec[2])/(n*prod(m.vec))),
                   sqrt(log(m.vec[3])/(n*prod(m.vec))))
DATA=Trnorm(n,m.vec,type='Chain')
# obersavations from tensor normal distribution
out.tlasso = Tlasso.fit(DATA,T=1,lambda.vec = lambda.thm)
# output is a list of estimation of precision matrices
rho=covres(DATA, out.tlasso, k = k)# sample covariance of residuals, including diagnoal
bias_rho=biascor(rho,out.tlasso,k=k)
bias_rho # bias-corrected sample covariance of residuals
# diagnoal is zero vector
```
<span id="page-2-1"></span>ChainOmega *Precision Matrix of Triangle Graph*

#### **Description**

Generate precision matrix of triangle graph (chain like network) following the set-up in [Fan et al.](https://arxiv.org/abs/0908.2053) [\(2009\).](https://arxiv.org/abs/0908.2053)

#### Usage

ChainOmega(p, sd = 1, norm.type = 2)

#### **Arguments**

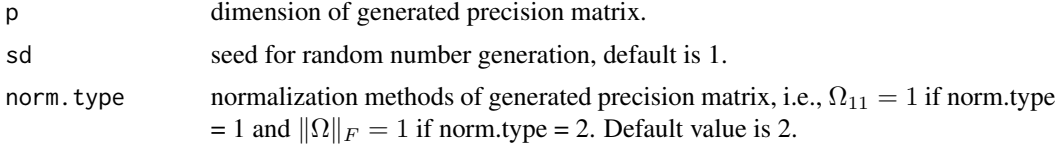

#### Details

This function first construct a covariance matrix  $\Sigma$  that its (i,j) entry is  $\exp(-|h_i - h_j|/2)$  with  $h_1 < h_2 < \ldots < h_p$ . The difference  $h_i - h_{i+1}$  is generated i.i.d. from Unif(0.5,1). See [Fan et al.](https://arxiv.org/abs/0908.2053) [\(2009\)](https://arxiv.org/abs/0908.2053) for more details.

#### Value

A precision matrix generated from triangle graph.

#### <span id="page-3-0"></span>Author(s)

Xiang Lyu, Will Wei Sun, Zhaoran Wang, Han Liu, Jian Yang, Guang Cheng.

#### See Also

[NeighborOmega](#page-10-1)

#### Examples

```
m. vec = c(5, 5, 5) # dimensionality of a tensor
n = 5 # sample size
Omega,true.list = list()
for ( k in 1:length(m.vec)){
Omega.true.list[[k]] = ChainOmega(m.vec[k],sd=k*100,norm.type=2)
}
Omega.true.list # a list of length 3 contains precision matrices from triangle graph
```
<span id="page-3-1"></span>covres *Sample Covariance Matrix of Residuals*

#### Description

Generate sample covariance matrix of residuals (includes diagnoal) described in [Lyu et al. \(2019\).](https://arxiv.org/abs/1609.04522)

#### Usage

covres(data, Omega.list, k = 1)

#### Arguments

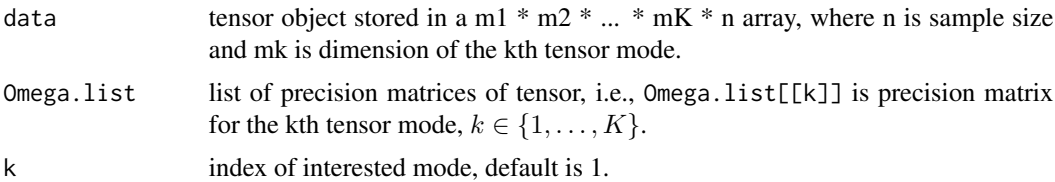

#### Details

This function computes sample covariance of residuals and is the basis for support recovery procedure in [Lyu et al. \(2019\).](https://arxiv.org/abs/1609.04522) Note that output matrix includes diagnoal while bias corrected matrix (output of [biascor](#page-1-1)) for inference is off-diagnoal, see [Lyu et al. \(2019\)](https://arxiv.org/abs/1609.04522) for details. Elements in Omega.list are true precision matrices or estimation of the true ones, the latter can be output of [Tlasso.fit](#page-13-1).

## <span id="page-4-0"></span>est.analysis 5

#### Value

A matrix whose (i,j) entry (includes diagnoal) is sample covariance of the ith and jth residuals in the kth mode. See [Lyu et al. \(2019\)](https://arxiv.org/abs/1609.04522) for details.

#### Author(s)

Xiang Lyu, Will Wei Sun, Zhaoran Wang, Han Liu, Jian Yang, Guang Cheng.

#### See Also

[varcor](#page-16-1), [biascor](#page-1-1)

#### Examples

```
m. vec = c(5,5,5) # dimensionality of a tensor
n = 5 # sample size
k=1 # index of interested mode
lambda.htm = 20*c(sqrtlog(m.vec[1])/(n*prod(m.vec))),sqrt(log(m.vec[2])/(n*prod(m.vec))),
                   sqrt(log(m.vec[3])/(n*prod(m.vec))))
DATA=Trnorm(n,m.vec,type='Chain')
# obersavations from tensor normal distribution
out.tlasso = Tlasso.fit(DATA,T=1,lambda.vec = lambda.thm)
# output is a list of estimation of precision matrices
rho=covres(DATA, out.tlasso, k = k) # sample covariance of residuals, including diagnoal
rho
```
<span id="page-4-1"></span>est.analysis *Estimation Errors and TPR/TNR*

#### Description

Compute estimation errors and TPR/TNR of optimization for sparse tensor graphical models

#### Usage

```
est.analysis(Omega.hat.list, Omega.true.list, offdiag = TRUE)
```
#### Arguments

Omega.hat.list list of estimation of precision matrices of tensor, i.e., Omega.hat.list[[k]] is estimation of precision matrix for the kth tensor mode,  $k \in \{1, \ldots, K\}$ . For example, output of [Tlasso.fit](#page-13-1).

Omega.true.list

list of true precision matrices of tensor, i.e., Omega.true.list[[k]] is true precision matrix for the kth tensor mode,  $k \in \{1, \ldots, K\}$ .

<span id="page-5-0"></span>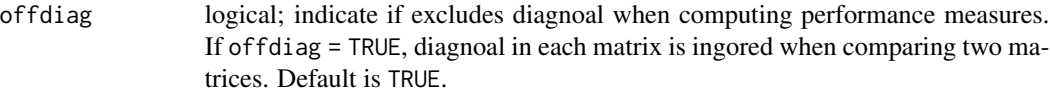

# Details

This function computes performance measures of optimazation for sparse tensor graphical models. Errors are measured in Frobenius norm and Max norm. Model selection measures are TPR and TNR. All these measures are computed in each mode, average across all modes, and kronecker production of precision matrices.

## Value

A list, named Out, of following performance measures:

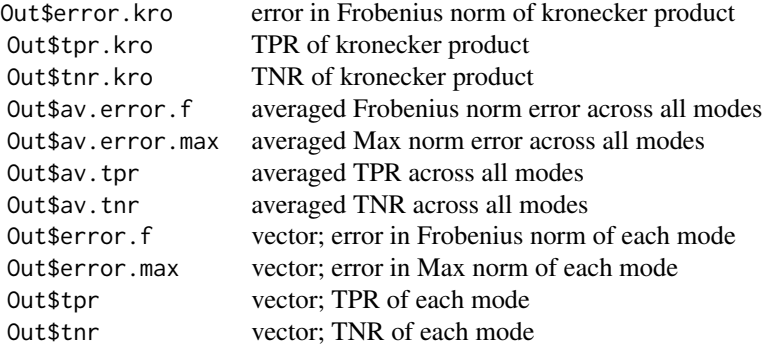

#### Author(s)

Xiang Lyu, Will Wei Sun, Zhaoran Wang, Han Liu, Jian Yang, Guang Cheng.

#### See Also

[Tlasso.fit](#page-13-1), [NeighborOmega](#page-10-1), [ChainOmega](#page-2-1)

```
m. vec = c(5, 5, 5) # dimensionality of a tensor
n = 5 # sample size
k=1 # index of interested mode
Omega.true.list = list()
Omega.true.list[[1]] = ChainOmega(m.vec[1], sd = 1)
Omega.true.list[[2]] = ChainOmega(m.vec[2], sd = 2)
Omega,trueuleft[2] = ChainOmega(m.vec[3], sd = 3)lambda.thm = 20*c(sqrtlog(m.vec[1])/(n*prod(m.vec))),
                  sqrt(log(m.vec[2])/(n*prod(m.vec))),
                   sqrt(log(m.vec[3])/(n*prod(m.vec))))
DATA=Trnorm(n,m.vec,type='Chain')
# obersavations from tensor normal distribution
```

```
out.tlasso = Tlasso.fit(DATA,T=1,lambda.vec = lambda.thm)
# output is a list of estimation of precision matrices
est.analysis(out.tlasso, Omega.true.list, offdiag=TRUE)
# generate a list of performance measures
```
graph.pattern *Graph Pattern Visualization*

# Description

Draw an undirected graph based on presicion matrix to present connection among variables.

#### Usage

```
graph.pattern(
 mat,
 main = NULL,
  edge.color = "gray50",
  vertex.color = "red",
  vertex.size = 3,
  vertex.label = NA,
  thres = 1e-05\mathcal{L}
```
# Arguments

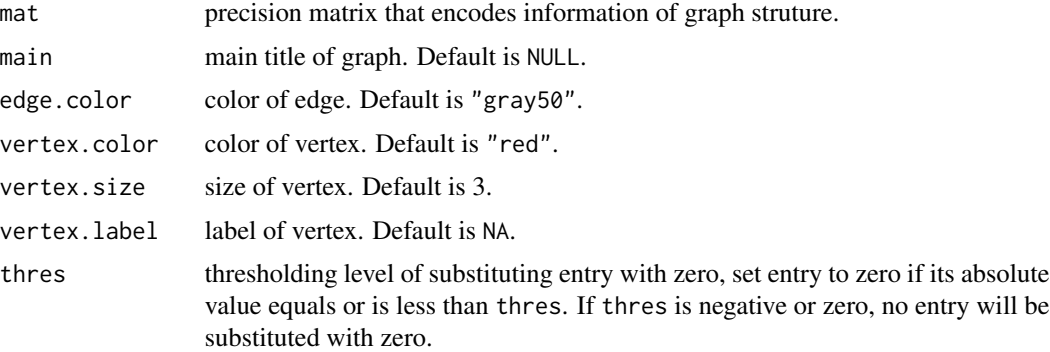

# Details

This function generates an udirected graph based on precision matrix. If an entry is zero, then no edge connects corresponding pair of nodes.

# Value

A plot of undirected graph.

# <span id="page-7-0"></span>Author(s)

Xiang Lyu, Will Wei Sun, Zhaoran Wang, Han Liu, Jian Yang, Guang Cheng.

#### See Also

[infer.analysis](#page-7-1), [est.analysis](#page-4-1)

# Examples

```
graph.pattern(ChainOmega(5, sd = 13))
# a triangle graph
```
<span id="page-7-1"></span>infer.analysis *Inference Performance Measures*

## Description

False positive, false negative, discoveries, and non-discoveries of inference for sparse tensor graphical models.

# Usage

```
infer.analysis(mat.list, critical, Omega.true.list, offdiag = TRUE)
```
#### Arguments

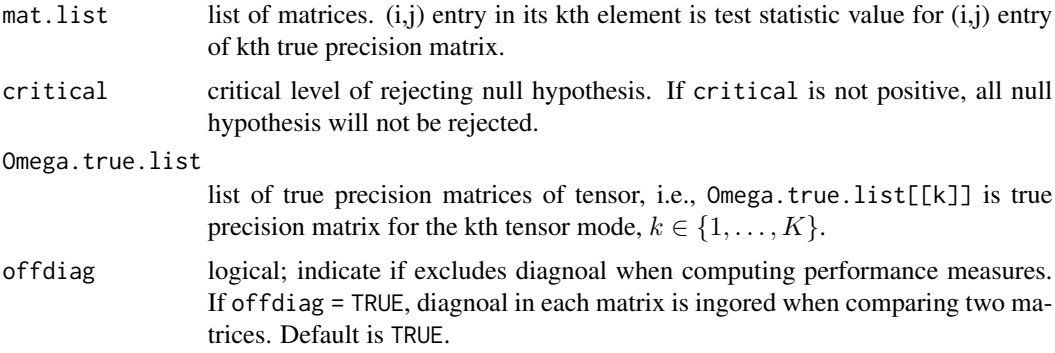

# Details

This function computes performance measures of inference for sparse tensor graphical models. False positive, false negative, discovery (number of rejected null hypothesis), non-discovery (number of non-rejected null hypothesis), and total non-zero entries of each true precision matrix is listed in output.

# infer.analysis 9

# Value

A list, named Out, of following performance measures:

<span id="page-9-0"></span>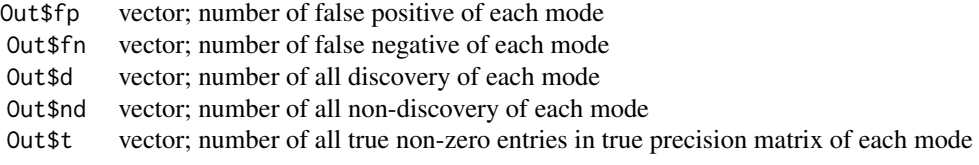

#### Author(s)

Xiang Lyu, Will Wei Sun, Zhaoran Wang, Han Liu, Jian Yang, Guang Cheng.

#### See Also

[Tlasso.fit](#page-13-1), [est.analysis](#page-4-1), [ChainOmega](#page-2-1)

```
m. vec = c(5, 5, 5) # dimensionality of a tensor
n = 5 # sample size
Omega.true.list = list()
Omega.true.list[[1]] = ChainOmega(m.vec[1], sd = 1)Omega.true.list[[2]] = ChainOmega(m.vec[2], sd = 2)
Omega,trueuleft[2] = ChainOmega(m.vec[3], sd = 3)lambda.thm = 20*c(sqrtlog(m.vec[1])/(n*prod(m.vec))),
                   sqrt(log(m.vec[2])/(n*prod(m.vec))),
                   sqrt(log(m.vec[3])/(n*prod(m.vec))))
DATA=Trnorm(n,m.vec,type='Chain')
# obersavations from tensor normal distribution
out.tlasso = Tlasso.fit(DATA,T=1,lambda.vec = lambda.thm)
# output is a list of estimation of precision matrices
mat.list=list()
for ( k in 1:3) {
 rho=covres(DATA, out.tlasso, k = k)# sample covariance of residuals, including diagnoal
 varpi2=varcor(DATA, out.tlasso, k = k)
 # variance correction term for kth mode's sample covariance of residuals
 bias_rho=biascor(rho,out.tlasso,k=k)
 # bias corrected
 tautest=matrix(0,m.vec[k],m.vec[k])
 for( i in 1: (m. vec[k]-1)) {
   for ( j in (i+1):m. vec[k]){
     tautest[j,i]=tautest[i,j]=sqrt((n-1)*prod(m.vec[-k]))*
       bias_rho[i,j]/sqrt(varpi2*rho[i,i]*rho[j,j])
   }
 }
 # list of matrices of test statistic values (off-diagnoal). See Sun et al. 2016
 mat.list[[k]]=tautest
}
infer.analysis(mat.list, qnorm(0.975), Omega.true.list, offdiag=TRUE)
```
# <span id="page-10-0"></span>NeighborOmega 11

# inference measures (off-diagnoal)

<span id="page-10-1"></span>NeighborOmega *Precision Matrix of Nearest-Neighbor Graph*

#### Description

Generate precision matrix of nearest-neighbor network following the set-up in [Li and Gui \(2006\)](https://paperity.org/p/38773767/gradient-directed-regularization-for-sparse-gaussian-concentration-graphs-with) and [Lee and Liu \(2006\).](https://www.jmlr.org/papers/volume16/lee15a/lee15a.pdf)

#### Usage

NeighborOmega(p, sd = 1, knn = 4, norm.type = 2)

#### Arguments

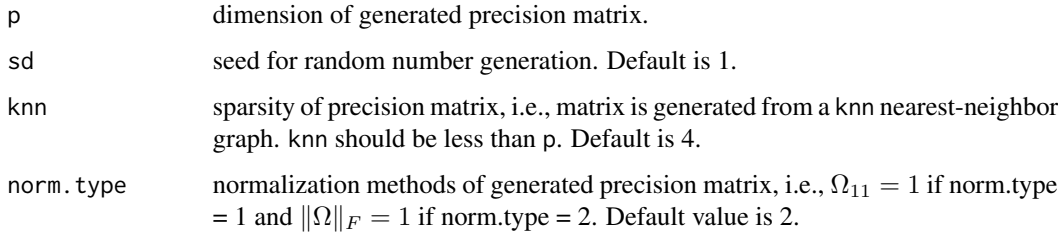

#### Details

For a knn nearest-neighbor graph, this function first randomly picks p points from a unit square and computes all pairwise distances among the points. Then it searches for the knn nearest-neighbors of each point and a pair of symmetric entries in the precision matrix that has a random chosen value from  $[-1, -0.5]$  ∪  $[0.5, 1]$ . Finally, to ensure positive definite property, it normalizes the matrix as  $\Omega < -\Omega + (\lambda(\Omega) + 0.2)1_p$  where  $\lambda(\cdot)$  refers to the samllest eigenvalue.

# Value

A precision matrix generated from the knn nearest-neighor graph.

#### Author(s)

Xiang Lyu, Will Wei Sun, Zhaoran Wang, Han Liu, Jian Yang, Guang Cheng.

#### See Also

[ChainOmega](#page-2-1)

#### <span id="page-11-0"></span>Examples

```
m. vec = c(5, 5, 5) # dimensionality of a tensor
n = 5 # sample size
knn=4 # sparsity
Omega,true.list = list()
for ( k in 1:length(m.vec)){
  Omega.true.list[[k]] = NeighborOmega(m.vec[k],knn=4, sd=k*100,norm.type=2)
}
Omega.true.list # a list of length 3 contains precision matrices from 4-nearnest neighbor graph
```
signal *Regression Parameter of Conditional Linear Model*

# Description

Compute regression parameter of conditional linear model of separable tensor normal distribution described in [Lyu et al. \(2019\).](https://arxiv.org/abs/1609.04522)

#### Usage

signal(Omega.list,  $i = 1$ ,  $k = 1$ )

## Arguments

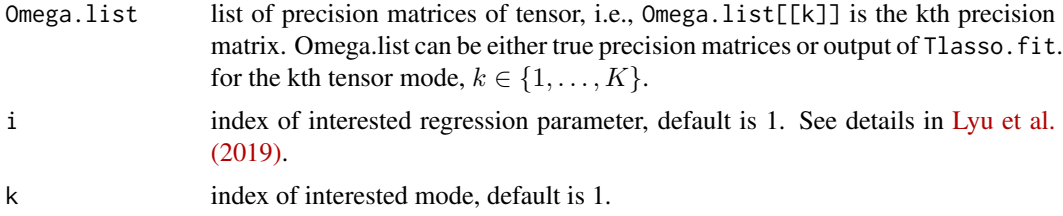

#### Details

This function computes regression parameter and is fundamental for sample covariance of residuals and bias correction. See details in [Lyu et al. \(2019\).](https://arxiv.org/abs/1609.04522)

# Value

A vector of regression paramter.

#### Author(s)

Xiang Lyu, Will Wei Sun, Zhaoran Wang, Han Liu, Jian Yang, Guang Cheng.

#### <span id="page-12-0"></span>Tlasso and the contract of the contract of the contract of the contract of the contract of the contract of the contract of the contract of the contract of the contract of the contract of the contract of the contract of the

# See Also

[covres](#page-3-1), [biascor](#page-1-1)

#### Examples

```
m. vec = c(5, 5, 5) # dimensionality of a tensor
n = 5 # sample size
k=1 # index of interested mode
lambda.thm = 20*c( sqrt(log(m.vec[1])/(n*prod(m.vec))),
                  sqrt(log(m.vec[2])/(n*prod(m.vec))),
                   sqrt(log(m.vec[3])/(n*prod(m.vec))))
DATA=Trnorm(n,m.vec,type='Chain')
# obersavations from tensor normal distribution
out.tlasso = Tlasso.fit(DATA,T=1,lambda.vec = lambda.thm)
# output is a list of estimation of precision matrices
signal(out.tlasso, i=2 , k=k )
# the regression parameter for conditional linear model of 2rd row in 1st mode
```
Tlasso *Non-Convex Optimization and Statistical Inference for Sparse Tensor Graphical Models*

# Description

An optimal alternating optimization algorithm for estimation of precision matrices of sparse tensor graphical models, and an efficient inference procedure for support recovery of the precision matrices.

# Details

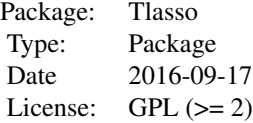

#### Author(s)

Xiang Lyu, Will Wei Sun, Zhaoran Wang, Han Liu, Jian Yang, Guang Cheng. Maintainer: Xiang Lyu <xianglyu@berkeley.edu>

#### 14 Tlasso.fit

#### References

Fan J, Feng Y, Wu Y. *Network exploration via the adaptive LASSO and SCAD penalties*. The annals of applied statistics, 2009, Friedman J, Hastie T, Tibshirani R. *Sparse inverse covariance estimation with the graphical lasso*. Biostatistics, 2008: 9.3: 43 Lee W, Liu Y. *Joint estimation of multiple precision matrices with common structures*. Journal of Machine Learning Research, Li H, Gui J. Gradient directed regularization for sparse Gaussian concentration graphs, with applications to inference of gene Lyu X, Sun W, Wang Z, Liu H, Yang J, Cheng G. *Tensor Graphical Model: Non-convex Optimization and Statistical Inference.* 

<span id="page-13-1"></span>

Tlasso.fit *Non-Convex Optimization for Sparse Tensor Graphical Models*

#### Description

An alternating optimization algorithm for estimation of precision matrices of sparse tensor graphical models. See [Lyu et al. \(2019\)](https://arxiv.org/abs/1609.04522) for details.

#### Usage

Tlasso.fit(data,  $T = 1$ , lambda.vec = NULL, norm.type = 2, thres = 1e-05)

#### Arguments

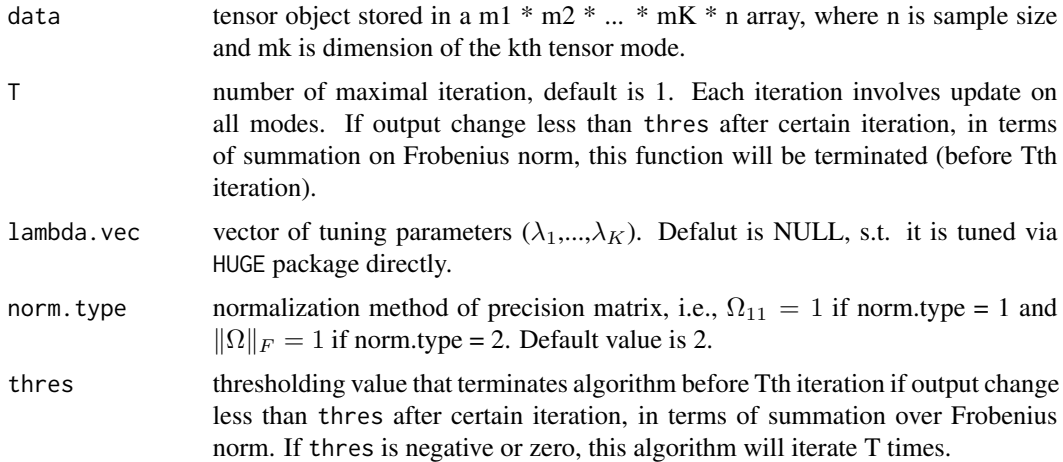

#### Details

This function conducts an alternating optimization algorithm to sparse tensor graphical model. The output is optimal consistent even when  $T=1$ , see [Lyu et al. \(2019\)](https://arxiv.org/abs/1609.04522) for details. There are two ternimation criteria, T and thres. Algorithm will be terminated if output in certain iteration change less than thres. Otherwise, T iterations will be fully operated.

<span id="page-13-0"></span>

#### <span id="page-14-0"></span>Trnorm and the contract of the contract of the contract of the contract of the contract of the contract of the contract of the contract of the contract of the contract of the contract of the contract of the contract of the

# Value

A length-K list of estimation of precision matrices.

#### Author(s)

Xiang Lyu, Will Wei Sun, Zhaoran Wang, Han Liu, Jian Yang, Guang Cheng.

# See Also

[varcor](#page-16-1), [biascor](#page-1-1), [huge](#page-0-0)

# Examples

```
m. vec = c(5, 5, 5) # dimensionality of a tensor
n = 5 # sample size
lambda.thm = 20*c(sqrtlog(m.vec[1])/(n*prod(m.vec))),
                  sqrt(log(m.vec[2])/(n*prod(m.vec))),
                  sqrt(log(m.vec[3])/(n*prod(m.vec))))
DATA=Trnorm(n,m.vec,type='Chain')
# obersavations from tensor normal distribution
out.tlasso = Tlasso.fit(DATA,T=10,lambda.vec = lambda.thm,thres=10)
# terminate by thres
out.tlasso = Tlasso.fit(DATA,T=3,lambda.vec = lambda.thm,thres=0)
# thres=0, iterate 10 times
```
Trnorm *Separable Tensor Normal Distribution*

## Description

Generate observations from separable tensor normal distribution.

# Usage

```
Trnorm(
 n,
 m.vec,
 mu = array(0, m.vec),
 Sigma.list = NULL,
  type = "Chain",
  sd = 1,
 knn = 4,
  norm.type = 2)
```
# <span id="page-15-0"></span>Arguments

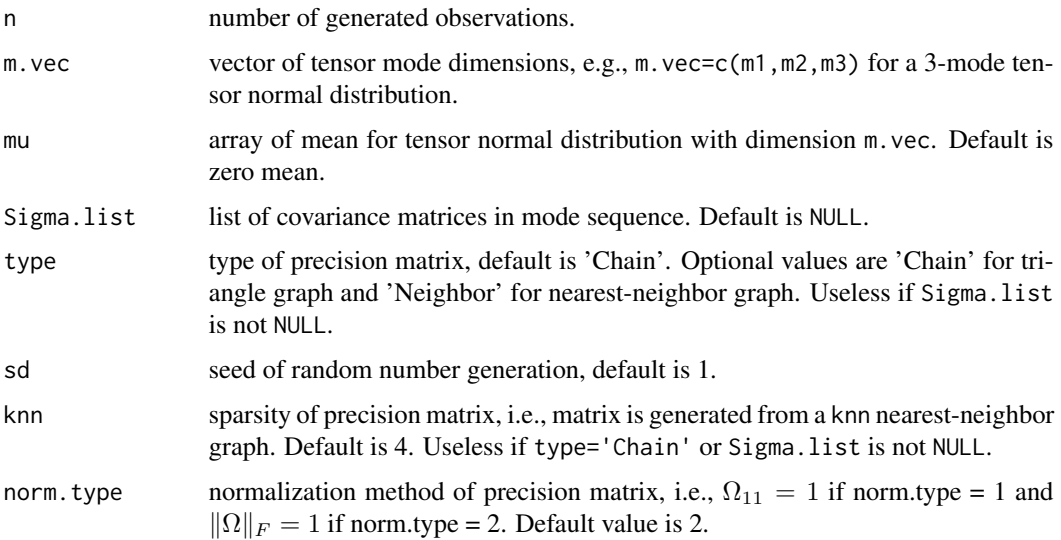

# Details

This function generates obeservations from separable tensor normal distribution and returns a m1  $*$ ... \* mK \* n array. If Sigma.list is not given, default distribution is from either triangle graph or nearest-neighbor graph (depends on type).

# Value

An array with dimension  $m_1$  \* ... \*  $m_K$  \* n.

#### Author(s)

Xiang Lyu, Will Wei Sun, Zhaoran Wang, Han Liu, Jian Yang, Guang Cheng.

# See Also

[ChainOmega](#page-2-1), [NeighborOmega](#page-10-1)

```
m. vec = c(5, 5, 5) # dimensionality of a tensor
n = 5 # sample size
DATA=Trnorm(n,m.vec,type='Chain')
# a 5*5*5*10 array of oberservation from 5*5*5 separable tensor
# normal distribtuion with mean zero and
# precision matrices from triangle graph
```
<span id="page-16-1"></span><span id="page-16-0"></span>

#### Description

Generate variance correction term of sample covariance of residuals described in [Lyu et al. \(2019\).](https://arxiv.org/abs/1609.04522)

#### Usage

```
varcor(data, Omega.list, k = 1)
```
# Arguments

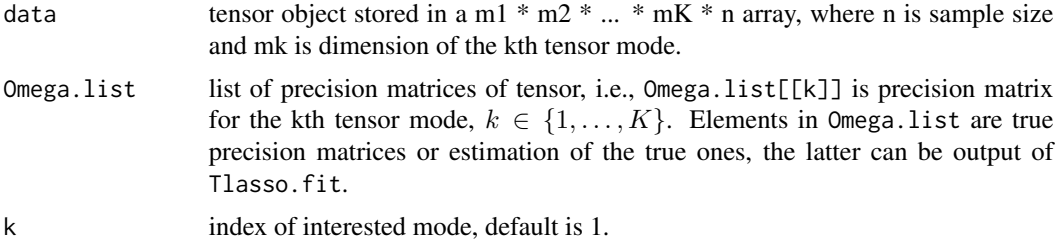

#### Details

This function computes variance correction term of sample covariance of residuals and is utilized to normalize test statistic into standord normal, see [Lyu et al. \(2019\).](https://arxiv.org/abs/1609.04522)

#### Value

A scalar of variance correction for the kth mode.

# Author(s)

Xiang Lyu, Will Wei Sun, Zhaoran Wang, Han Liu, Jian Yang, Guang Cheng.

# See Also

[varcor](#page-16-1), [biascor](#page-1-1), [covres](#page-3-1)

```
m. vec = c(5, 5, 5) # dimensionality of a tensor
n = 5 # sample size
k=1 # index of interested mode
lambda.htm = 20*c(sqrtlog(m.vec[1])/(n*prod(m.vec))),sqrt(log(m.vec[2])/(n*prod(m.vec))),
                  sqrt(log(m.vec[3])/(n*prod(m.vec))))
DATA=Trnorm(n,m.vec,type='Chain')
```

```
# obersavations from tensor normal distribution
out.tlasso = Tlasso.fit(DATA,T=1,lambda.vec = lambda.thm)
# output is a list of estimation of precision matrices
rho=covres(DATA, out.tlasso, k = k)# sample covariance of residuals, including diagnoal
varpi2=varcor(DATA, out.tlasso, k = k)
# variance correction term for kth mode's sample covariance of residuals
```
# <span id="page-18-0"></span>Index

biascor, [2,](#page-1-0) *[4,](#page-3-0) [5](#page-4-0)*, *[13](#page-12-0)*, *[15](#page-14-0)*, *[17](#page-16-0)* ChainOmega, [3,](#page-2-0) *[6](#page-5-0)*, *[10,](#page-9-0) [11](#page-10-0)*, *[16](#page-15-0)* covres, *[2](#page-1-0)*, [4,](#page-3-0) *[13](#page-12-0)*, *[17](#page-16-0)* est.analysis, [5,](#page-4-0) *[8](#page-7-0)*, *[10](#page-9-0)* graph.pattern, [7](#page-6-0) huge, *[15](#page-14-0)* infer.analysis, *[8](#page-7-0)*, [8](#page-7-0) NeighborOmega, *[4](#page-3-0)*, *[6](#page-5-0)*, [11,](#page-10-0) *[16](#page-15-0)* signal, [12](#page-11-0) Tlasso, [13](#page-12-0) Tlasso.fit, *[2](#page-1-0)*, *[4](#page-3-0)[–6](#page-5-0)*, *[10](#page-9-0)*, [14](#page-13-0) Trnorm, [15](#page-14-0)

varcor, *[2](#page-1-0)*, *[5](#page-4-0)*, *[15](#page-14-0)*, *[17](#page-16-0)*, [17](#page-16-0)